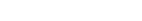

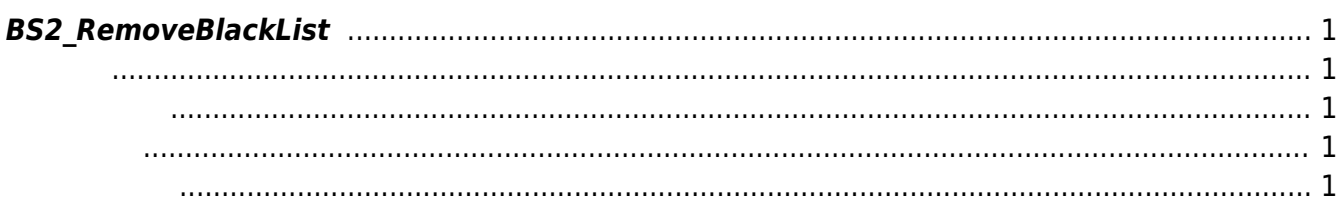

<span id="page-1-5"></span>[Blacklist API](http://kb.supremainc.com/bs2sdk/doku.php?id=ko:blacklist_api) > [BS2\\_RemoveBlackList](#page-1-5)

## <span id="page-1-0"></span>**BS2\_RemoveBlackList**

주어진 블랙리스트를 제거합니다.

<span id="page-1-1"></span>#include "BS\_API.h"

int BS2\_RemoveBlackList(void\* context, uint32\_t deviceId, BS2BlackList\* blacklists, uint32 t blacklistCount);

**BS2BlackList** 

- <span id="page-1-2"></span>[In] *context* : Context
- $\bullet$  [In]  $deviceId$  :
- $\cdot$  [In] *blacklists* : blacklist
- $\bullet$  [In] *blacklistCount* : blacklist

BS\_SDK\_SUCCESS

<span id="page-1-4"></span>[BS2\\_GetBlackList](http://kb.supremainc.com/bs2sdk/doku.php?id=ko:bs2_getblacklist) [BS2\\_GetAllBlackList](http://kb.supremainc.com/bs2sdk/doku.php?id=ko:bs2_getallblacklist) [BS2\\_SetBlackList](http://kb.supremainc.com/bs2sdk/doku.php?id=ko:bs2_setblacklist) [BS2\\_RemoveAllBlackList](http://kb.supremainc.com/bs2sdk/doku.php?id=ko:bs2_removeallblacklist)

<span id="page-1-3"></span>합니다.

From: <http://kb.supremainc.com/bs2sdk/>- **BioStar 2 Device SDK**

Permanent link: **[http://kb.supremainc.com/bs2sdk/doku.php?id=ko:bs2\\_removeblacklist](http://kb.supremainc.com/bs2sdk/doku.php?id=ko:bs2_removeblacklist)**

Last update: **2016/07/12 09:39**